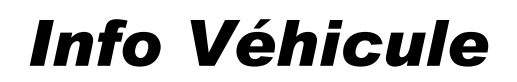

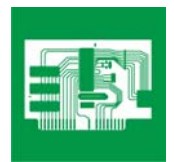

© Hella KGaA Hueck & Co., Lippstadt 14 janvier 2005 1-1

# *MERCEDES BENZ W 203 avec moteur 612 jusqu'au 16.05.01*

## Plusieurs codes défauts dans le calculateur moteur CDI et allumage du témoin moteur

### **Problème :**

Plusieurs codes défauts dans le calculateur moteur CDI et allumage du témoin moteur.

#### **Cause :**

Un faisceau moteur usé peut être en cause. Les codes défauts comme par exemple P0100, P0190, P1122, P1192, P1611 et autres sont enregistrés dans la mémoire des défauts.

### **Résolution du problème :**

Remettre en état et reposer le faisceau.

Procéder comme suit :

- Démonter le capot moteur.
- Desserrer l'échangeur thermique de carburant.
- Desserrer le réservoir.
- Desserrer la canalisation de carburant de la pompe sur le filtre à carburant.
- Desserrer le support du filtre à carburant et le poser sur la tubulure d'admission.
- Détacher le faisceau moteur de l'équerre de fixation de la tubulure d'admission.
- Dégager le faisceau moteur et bien enlever l'isolation autour de l'endroit usé.
- Sectionner, dénuder et remettre en état les cordons endommagés.
- Mettre un ruban isolant ou un tuyau ondulé autour du faisceau.
- Visser le réservoir. Veiller à ce que le vissage du collier de fixation du tuyau soit orienté vers le haut.
- Fixer le filtre à carburant avec le support.
- Monter l'échangeur thermique de carburant.
- Fixer la canalisation de carburant sur le filtre à carburant.

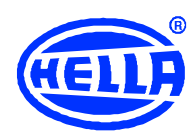

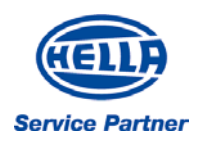

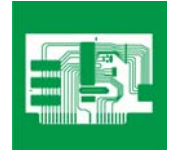

- Positionner le faisceau et le fixer sur le réservoir, le filtre et la tubulure d'admission avec des attaches. Faire attention aux points de frottement.
- Démarrer le moteur.
- Contrôler l'étanchéité du circuit de carburant.
- Effacer la mémoire des défauts.

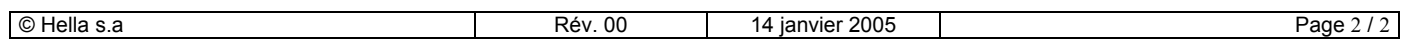